Министерство образования и науки Курской области Областное бюджетное учреждение дополнительного образования «Областной центр развития творчества детей и юношества»

Принята на заседании педагогического совета OT «  $\mathcal{O}5\%$   $\mathcal{O}4$  2023 г. Протокол № 3

Утверждаю И.о. директора ОБУДО «ОЦРТДиЮ» И.Н. Миронова Приказ от « $\sqrt{6}$ »  $Q\sqrt{4}$  2023 г. OHNOECTBAN 89 M.H.

# ДОПОЛНИТЕЛЬНАЯ ОБЩЕРАЗВИВАЮЩАЯ ПРОГРАММА технической направленности «Промышленный дизайн. Вводный модуль» (стартовый уровень)

Возраст обучающихся: 10-17 лет Срок реализации: 3 месяца

> Автор-составитель: Троян Алексей Александрович, педагог дополнительного образования

г. Железногорск, 2023 г.

#### **1. Комплекс основных характеристик программы**

#### **1.1. Пояснительная записка**

#### **Нормативно-правовая база**

- Федеральный Закон от 29.12.2012 г. № 273-ФЗ (ред. от 31.07.2020) «Об образовании в Российской Федерации» (с изм. и доп., вступ. в силу с 01.08.2020);

- Стратегия развития воспитания в Российской Федерации до 2025 года, утвержденная распоряжением Правительства РФ от 29.05.2015 г. № 996-р.;

- Концепция развития дополнительного образования детей до 2030 года, утвержденная распоряжением Правительства РФ от 31.03.2022 г. № 678-р;

- Национальный проект «Образование»: протокол № 10 от 03.09.2018 г. президиума Совета при Президенте РФ по стратегическому развитию и проектам;

- Государственная программа «Развитие образования»: постановление Правительства РФ от 26.12.2017 г. № 1642;

- Приказ Министерства образования и науки Российской Федерации от 23.08.2017 г. № 816 «Об утверждении Порядка применения организациями, осуществляющими образовательную деятельность, электронного обучения, дистанционных образовательных технологий при реализации образовательных программ»;

- Приказ Министерства просвещения Российской Федерации от 03.09.2019 г. № 467 «Об утверждении Целевой модели развития региональных систем дополнительного образования детей»;

- Приказ Министерства труда и социальной защиты Российской Федерации от 22.09.2021 г. № 4652н «Об утверждении профессионального стандарта «Педагог дополнительного образования детей и взрослых»;

- Приказ Министерства просвещения Российской Федерации от 27.07.2022 г. № 629 «Об утверждении Порядка организации и осуществления образовательной деятельности по дополнительным общеобразовательным программам»;

- Письмо Министерства образования и науки РФ от 18.11.2015 г. № 09-3242 «О направлении методических рекомендаций по проектированию дополнительных общеразвивающих программ (включая разноуровневые программы) разработанные Миниобрнауки России совместно с ГАОУ ВО «Московский государственный педагогический университет», ФГАУ «Федеральный институт развития образования», АНО ДПО «Открытое образование»;

- Письмо Министерства образования и науки Российской Федерации от 28.08.2015 г. № АК-2563/05 «О методических рекомендациях по организации образовательной деятельности с использованием сетевых форм реализации образовательных программ»;

Методические рекомендации по проектированию дополнительных общеразвивающих программ: письмо Министерства образования и науки РФ от 18.11.2015 г. № 09-3242);

- Закон Курской области от 09.12.2013 № 121-ЗКО «Об образовании в Курской области»;

- Государственная программа Курской области «Развитие образования в Курской области», утвержденной постановлением Администрации Курской области от 15.10.2013 № 737-па;

- Паспорт регионального проекта «Успех каждого ребенка» (Курская область), утвержден Советом по стратегическому развитию и проектам (программам) (протокол от 13.12.2018. № 8) (в редакции запроса на изменение от 29.12.2022 № E2- 47 2022/011);

- Приказ Министерства образования и науки Курской области от 17.01.2023 г. № 1-54 «О внедрении единых подходов и требований к проектированию, реализации и оценке эффективности дополнительных общеобразовательных программ»;

- Положение о дополнительных общеразвивающих программах ОБУДО «Областной центр развития творчества детей и юношества».

- Устав ОБУДО «Областной центр развития творчества детей и юношества», утвержден приказом комитета образования и науки Курской области от 01.12.2015 № 1-1212.

 - Постановление Правительства РФ «Об утверждении санитарных правил СП 2.4.3648-20 «Санитарно-эпидемиологические требования к организациям воспитания и обучения, отдыха и оздоровления детей и молодежи» от 28.09.2020 г. № 28»;

 - Постановление Правительства РФ «Об утверждении санитарных правил и норм СанПиН 1.2.3685-21 «Гигиенические нормативы и требования к обеспечению безопасности и (или) безвредности для человека факторов среды обитания» от 28.01.2021 г. № 2».

#### **Направленность программы**

Настоящая дополнительная общеразвивающая программа имеет техническую направленность.

#### **Актуальность программы**

Актуальность программы обусловлена в первую очередь тем, что в настоящее время существует острая потребность в системном подходе к промышленному дизайну. Сложившиеся новые социально-экономические отношения в России не привели к «автоматическому» формированию рыночной модели дизайна, ориентированной на внедрение в производство новейших достижений научнотехнического прогресса и превращение их в. конкурентоспособный потребительский продукт. Недооценка роли промышленного дизайна имела закономерный и удручающий результат: отечественный производитель в значительной степени был вытеснен с рынка в ключевом звене - производстве конечной продукции потребительского рынка. Сформировалась острая потребность в новых идеях и нетривиальных подходах с целью исправления сложившегося положения и определения возможных путей дальнейшего развития отечественного дизайна. Поэтому главной задачей сегодня является формирование промышленного дизайна рыночного типа, обеспечивающего реальное наполнение российского потребительского рынка отечественными товарами и услугами, его интеграцию в мировой рынок, повышение эффективности разработки, производства, сбыта, потребления и утилизации товаров и услуг.

#### **Отличительная особенность программы**

Программа состоит из бесед и практических занятий по приобретению навыков работы с оборудованием виртуальной реальности и программным обеспечением для работы с 3D графикой.

 Учебный план не является жестко регламентированным. Количество часов, выделяемое на каждый вид учебной деятельности, может варьироваться в зависимости от условий, уровня группы и пр.

**Уровень программы:** стартовый**.**

**Адресат программы:** обучающиеся 10 – 17 лет

**Объём и срок освоения программы:** 72 часа (3 месяца)

#### **Режим занятий:**

Занятия проводятся 3 раза в неделю по 2 часа.

45 минут – рабочая часть;

10 минут – перерыв (отдых);

45 минут – рабочая часть.

# **Формы обучения**: очная.

**Формы проведения занятий:** групповые. Виды занятий – соединение теории и практики.

Формы проведения занятий: практическое занятие, игра, экскурсия, соревнование, конкурс, викторина, открытое занятие, презентация, защита проектов, и др.). Формы занятий выбираются с учетом целей, задач и содержания темы занятия, особенностей конкретной группы обучающихся.

**Особенности организации образовательного процесса:** традиционная**.** 

(При необходимости возможен переход на обучение, с использованием образовательных дистанционных технологий)

# **1.2 Цель программы**

**Цель** программы - привлечение обучающихся к процессу дизайнпроектирования, формирование у обучающихся правильное восприятие профессии, познакомить с методами дизайн мышления, основами цифрового рисунка и аддитивными технологиями.

#### **Образовательные**

### **1.3 Задачи программы**

- изучение объекта с разных позиций (точек зрения);
- анализировать поставленные задачи для их интерпретации;
- применять формальную логику;
- использовать различные типы рассуждений (индуктивные, дедуктивные и по аналогии) в зависимости от условий;
- анализировать и объективно оценивать доказательства;
- создавать простые трехмерные модели;
- рисовать скетчи;

# **Развивающие**

- развить самостоятельность в учебно-познавательной деятельности, а также способность к самореализации и целеустремлённости;
- cформировать техническое мышление;
- привить творческий подход к работе;
- получить навыки научно-исследовательской деятельности;
- развить ассоциативные возможности мышления.

#### **Воспитательные**

- сформировать практические умения по организации органов самоуправления этике и психологии общения, технологии социального и творческого проектирования;

- обучить умениям и навыкам организаторской деятельности, самоорганизации, формированию ответственности за себя и других;

- развить творческий культурный, коммуникативный потенциал обучающихся в процессе участия в совместной общественно – полезной деятельности;

- содействовать формированию активной гражданской позиции;
- воспитать сознательное отношение к труду, к природе, к своему городу.

#### **1.4 Планируемые результаты**

Результатом обучения является освоение обучающимися программы и переход на базовый уровень не менее 25% обучающихся, освоивших программу.

По завершении обучения по программе каждый обучающийся сможет продемонстрировать навыки и умения:

- работа в команде;
- самостоятельная организация учебной деятельности;
- изучение объекта с разных позиций (точек зрения);
- анализ поставленных задач для их интерпретации;
- применение формальной логики;
- использование различных типов рассуждений (индуктивных, дедуктивных и по аналогии) в зависимости от условий;
- анализ и объективная оценка доказательств;
- конструктивная обратная связь;
- создание простых трехмерных моделей
- рисование скетчей
- пользоваться графическим планшетом
- планирование своей работы

# **1.5. Содержание программы**

# Таблица 1

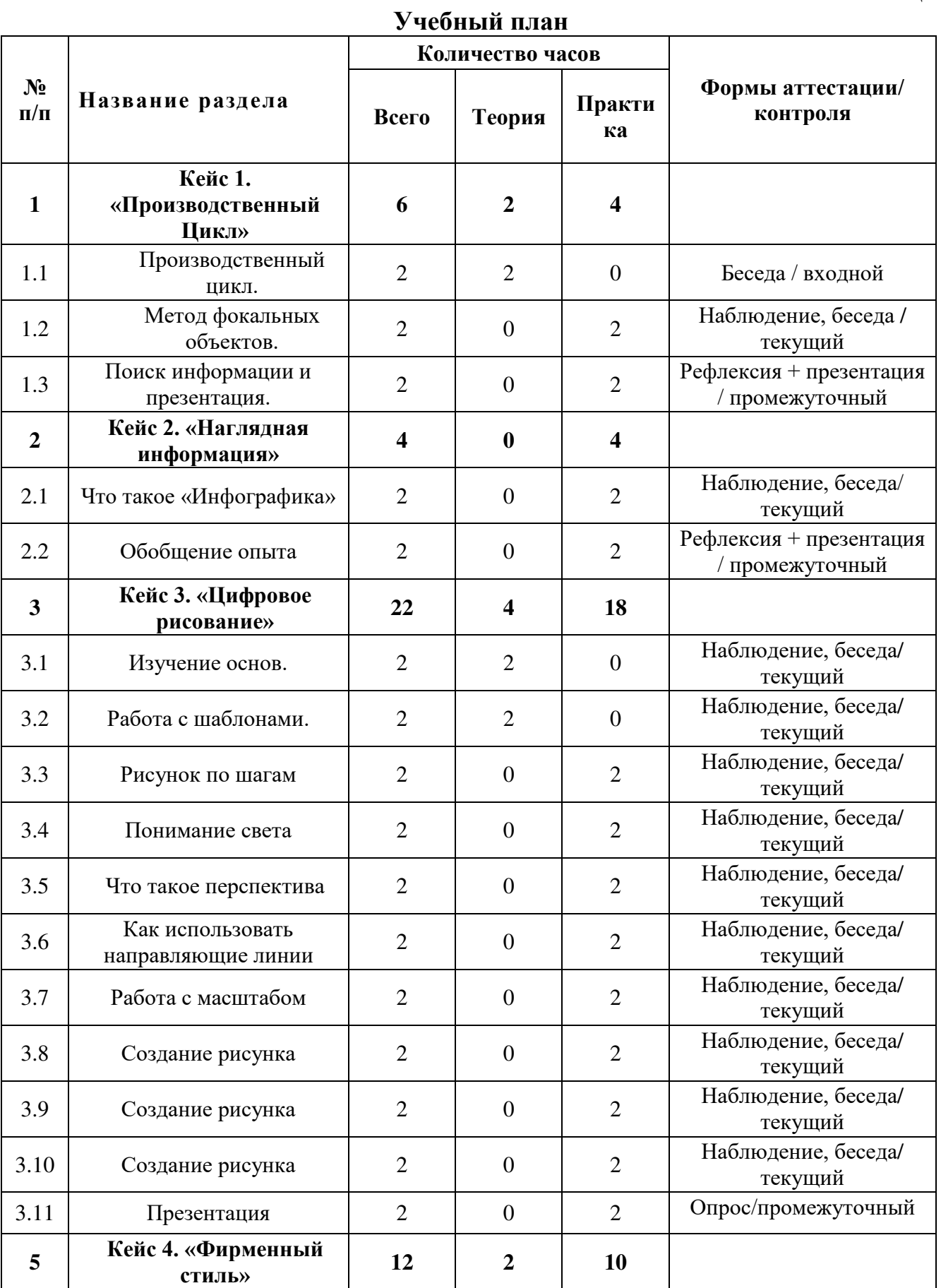

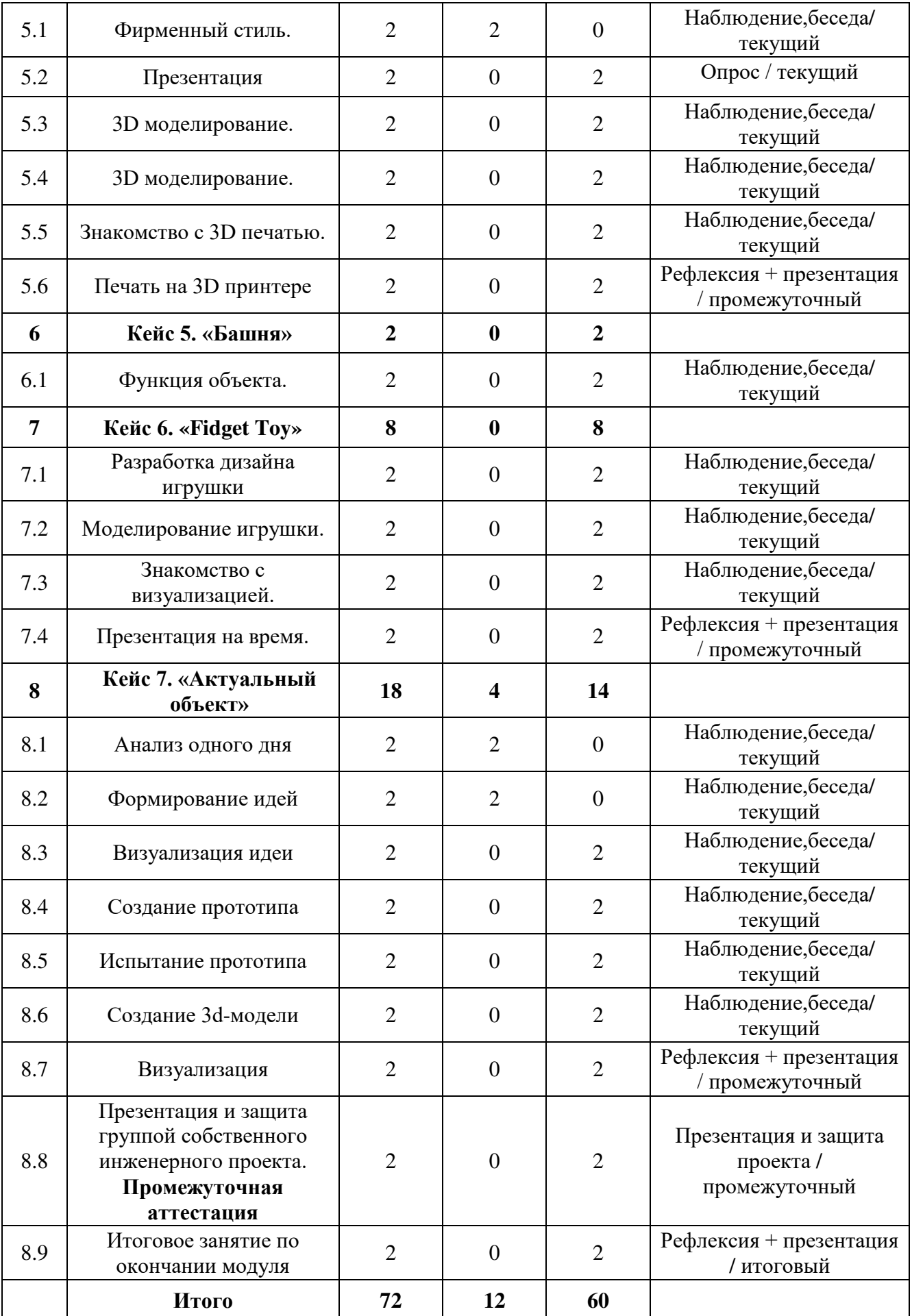

#### **Содержание учебного плана**

Кейс 1 «Производственный Цикл»

Знакомство. Вводная беседа о профессии. Разбиваемся на команды для игры. Продумываем производственный цикл для бумажного самолетика, собираем, тестируем. Знакомимся с шуточным методом придумывания новых изобретений – методом фокальных объектов. Разбиваемся на команды и придумываем новое изобретение, которое после представляем остальным командам. Разговариваем о том, как сложно производить те или иные предметы в промышленных масштабах. Задание для команд – собрать информацию о том, как создать придуманное на предыдущем занятии изобретение (из каких материалов состоит, где их можно найти/купить, где собрать, какие цвета используются и т.д…). Состав команд остается прежним, при этом появляется деление на роли:

- 1. Капитан (координация действий)
- 2. Креативный директор (логотип, слоган продукта, внешний вид)
- 3. Data-скаутер (поиск и организация всей необходимой информации)

Количество человек, задействованных на одной роле может быть более одного. Презентация получившегося продукта остальным командам, ответы на вопросы. Знакомство с рефлексией.

Кейс 2 «Наглядная информация»

Знакомство с понятием инфографики и инструментами ее создания, такими как Microsoft PowerPoint и <https://www.canva.com/>, учимся подавать информацию визуально, через картинки и графики. Учиться рассказывать информацию группе, узнаем, как побороть страх выступлений, потренируемся в презентации созданной инфографики.

Общая рефлексия.

Кейс 3 «Цифровое рисование»

Рассказ о основах рисунка, обсуждение разниц одно- и двухточечной перспективы. Знакомство с графическим планшетом, что о нем нужно знать и как с ним работать. Пробуем свои силы в рисовании фигур в перспективе на графических планшетах. Разбираемся с понятием Moodboard, знакомимся с сайтами <https://www.pinterest.ru/> и <https://www.behance.net/>, сами собираем доску настроения и обсуждаем доски собранные другими обучающимися. Закрепляем полученные навыки классическим уроком рисования простейших геометрических фигур с натуры. Обращаем особое внимание на тени. Повторяем метод фокальных объектов. Но уже с заданным условием: конечным результатом должен стать суперкомпьютер, дизайн которого нужно будет придумать (опираясь на его функционал) и нарисовать. Рефлексия с небольшой презентацией своих результатов.

Кейс 4 «Фирменный стиль»

Знакомимся с понятием фирменный стиль и узнаем основные различия шрифтов. Делимся на команды и на примере готового бренд-бука придумываем сувенирную продукцию нашей группы (Промышленный дизайн. Базовый модуль. Группа №#). Делаем скетчи своих идей. Промежуточная презентация результатов перед другими командами и доработка своих изделий, с внедрением идей других команд. Итоговая презентация и выбор лучшего изделия. Проведение командной рефлексии. Моделируем изделия соблюдая габаритные размеры. Знакомимся с 3D печатью, узнаем, как она устроена и в чем ее особенности. Охрана Труда при работе с 3D принтерами. Печатаем свои сувениры. Командная рефлексия.

Кейс 5 «Башня»

Говорим о функции предмета. Выделяем главную функцию. Строим башню из шпажек, веревки и скотча. Башня должна выдерживать зефиринку. Это командное соревнование. Побеждает та команда, у которой башня стоит без опоры на посторонние предметы, выдерживает зефиринку, положенную сверху и имеет максимальную высоту. Обсуждаем соотношение высоты и прочности конструкции.

Командная рефлексия.

Кейс 6 «Fidget Toy»

Размышления о том, что человек любит крутить, нажимать, делать что-то с предметом в своих руках. Небольшая презентация неочевидных предметов, которыми люди могут занять руки. Делимся на команды и придумываем свою игрушку для рук, ищем идеи на <https://www.pinterest.ru/> и <https://www.behance.net/>, делаем скетчи своих идей. Пробуем перенести свои скетчи в трехмерное пространство, обращаем внимание на раздельность элементов, каждый новый объект должен быть типа «New Buddy». Знакомимся с материалами, задаем моделям цвета и свойства поверхности. Экспериментируем с палитрой и сохраняем 2-3 самых интересных результата. Презентация на время. Педагог ставит команде небольшое условие (например, рассказать не только о игрушке, но и о ее создателях) за отведенное время. Обучающиеся видят секундомер. Командная рефлексия.

Кейс 7 «Актуальный объект»

Используя метод проектирования карты пользовательского опыта, обучающийся составляет карту проживания одного своего дня. Дальше описывается одна из проблем, возникающих у ребенка в течение дня. Карта оформляется в виде инфографики. Проводится анализ и оценка существующих решений этой проблемы. Предлагаются собственные идеи решения. Анализ оформляется в страницу будущей презентации. Идеи формируются в виде описания и эскизов. Презентация и выбор идеи для дальнейшего развития. Детальная разработка выбранной идеи. Выработка схемы функционирования объекта, материалов и стилистики. На данном этапе преподаватель показывает методику дизайнерского скетчинга (перспектива, линия, светотень). Презентация проектов и обсуждение эскизов и решений. Создание ситуаций, описанных на первом занятии, с применением прототипа, решающего задачу. Испытание прототипа. Составление карты пользовательского опыта. Формирование списка доработок и изменений объекта. Доработка дизайна объекта в эскизах и макетах. Обмеры прототипа. Начало построения трехмерной модели. 3dмоделирование Подготовка 3d-модели к фотореалистичной визуализации. Рендер. Итоговое занятие: защита проекта перед участниками. Демонстрация полученного девайса/игрушки.

#### **2. Комплекс организационно-педагогических условий**

# **2.1.Календарный учебный график**

Таблица 2

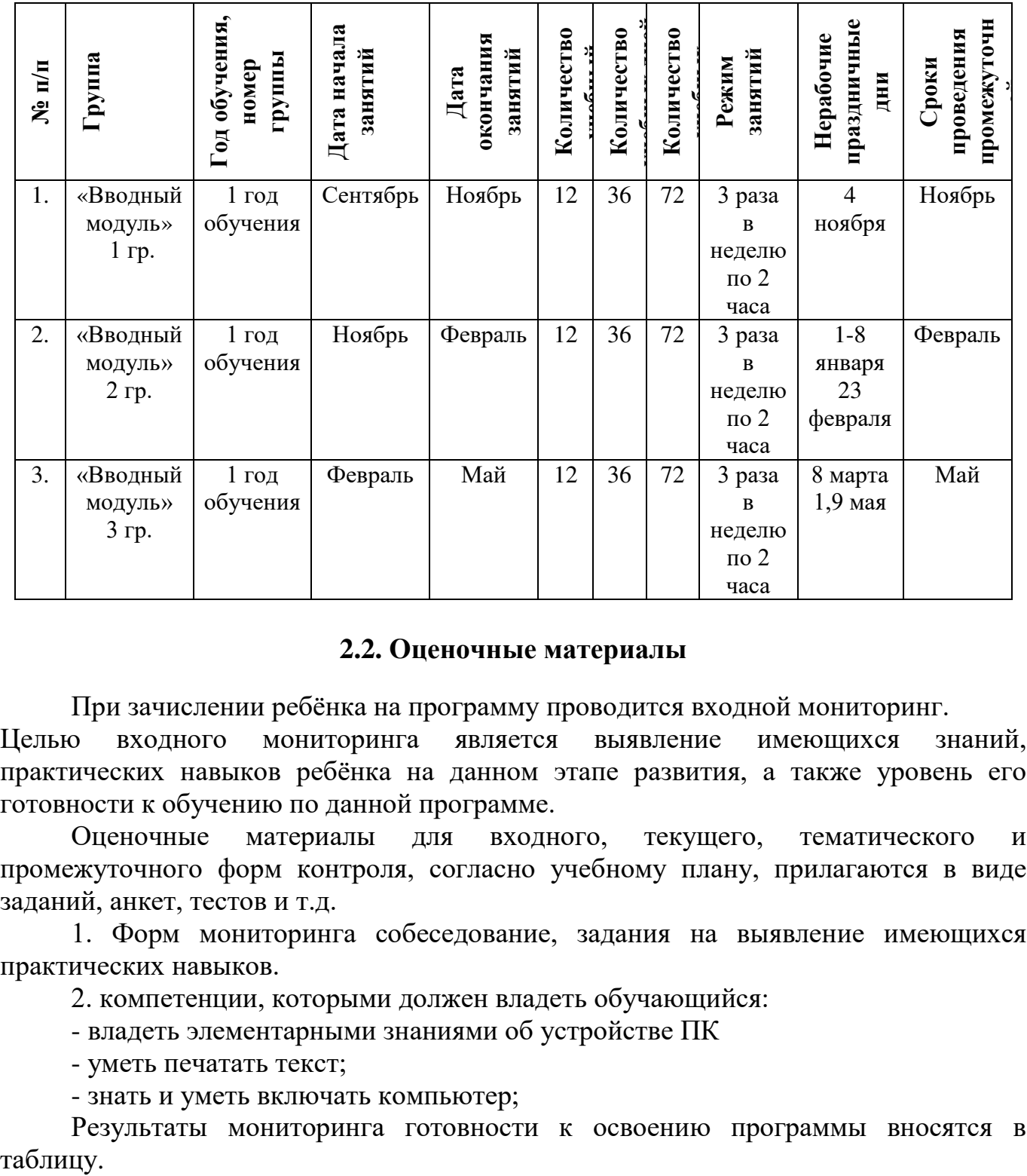

#### **2.2. Оценочные материалы**

При зачислении ребёнка на программу проводится входной мониторинг.

Целью входного мониторинга является выявление имеющихся знаний, практических навыков ребёнка на данном этапе развития, а также уровень его готовности к обучению по данной программе.

Оценочные материалы для входного, текущего, тематического и промежуточного форм контроля, согласно учебному плану, прилагаются в виде заданий, анкет, тестов и т.д.

1. Форм мониторинга собеседование, задания на выявление имеющихся практических навыков.

2. компетенции, которыми должен владеть обучающийся:

- владеть элементарными знаниями об устройстве ПК

- уметь печатать текст;

- знать и уметь включать компьютер;

Результаты мониторинга готовности к освоению программы вносятся в таблицу.

#### Входной контроль

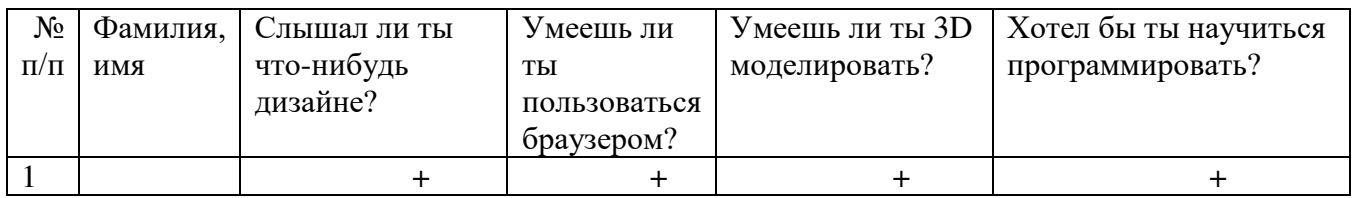

#### Промежуточный контроль

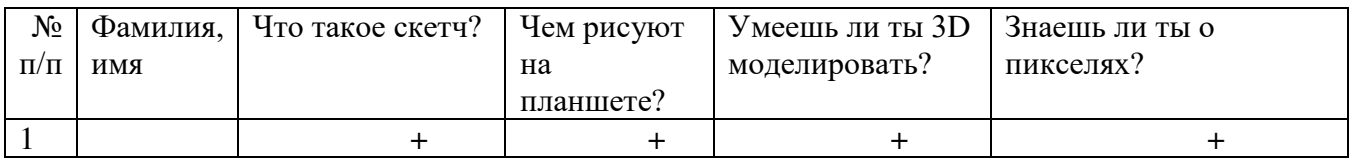

#### Итоговый контроль

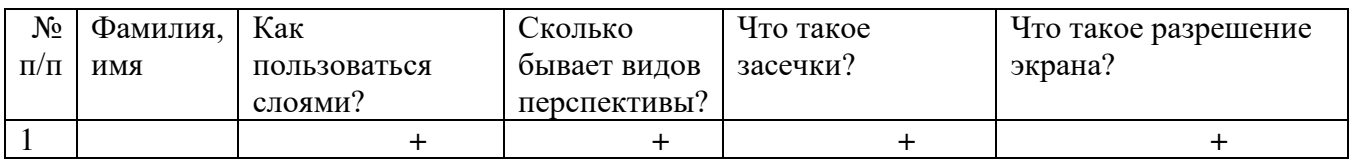

Данные заносятся с помощью знаков «+» или «-», что означает, проявляется этот компонент или нет.

Результаты мониторинга помогают спланировать дальнейшую работу по возможной корректировке содержания программы, а также мероприятия по разработке индивидуальных образовательных маршрутов.

Входной мониторинг даёт объективную информацию, позволяющую определить степень готовности ребёнка к обучению по данной программе.

В течение учебного года проводятся промежуточные выставки работ, позволяющие определить уровень усвоения материала. Кроме того, показателем эффективности освоения программы служат областные выставки, конкурсы, фестивали.

## **Диагностическая карта результатов выявления способностей обучающихся (промежуточный мониторинг)**

Таблица 3

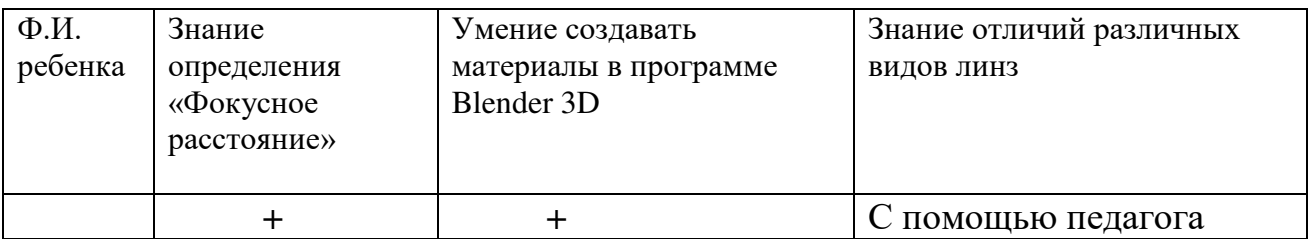

Данные заносятся с помощью знаков «+» или «-», что означает, проявляется этот компонент качества или нет.

В итоге подсчитывается количество знаков «+» и «-» и выводится уровневый показатель.

«Высокий» уровень ставится в случае, если все компоненты качества отмечены знаком «+».

«Средний уровень» – когда большинство компонентов отмечены знаком «+».

«Низкий уровень» – когда большинство компонентов отмечены знаком «-».

Результаты вносятся в протоколы аттестации.

#### **Оценка показателей**

#### **Уровень освоения программы**

*М – Минимальный уровень* - обучающийся не выполнил образовательную программу, не регулярно посещал занятия.

*Б – Базовый уровень* - обучающийся стабильно занимается, регулярно посещает занятия, выполняет образовательную программу.

*В – Высокий уровень* - обучающийся проявляет устойчивый интерес к занятиям, показывает положительную динамику развития способностей, проявляет инициативу и творчество, демонстрирует достижения.

Уровень освоения программного материала за год определяется по результатам мониторинга образовательного процесса. По результатам выполнения заданий оформляется карта уровня освоения программного материала ребенком.

Таблица 4

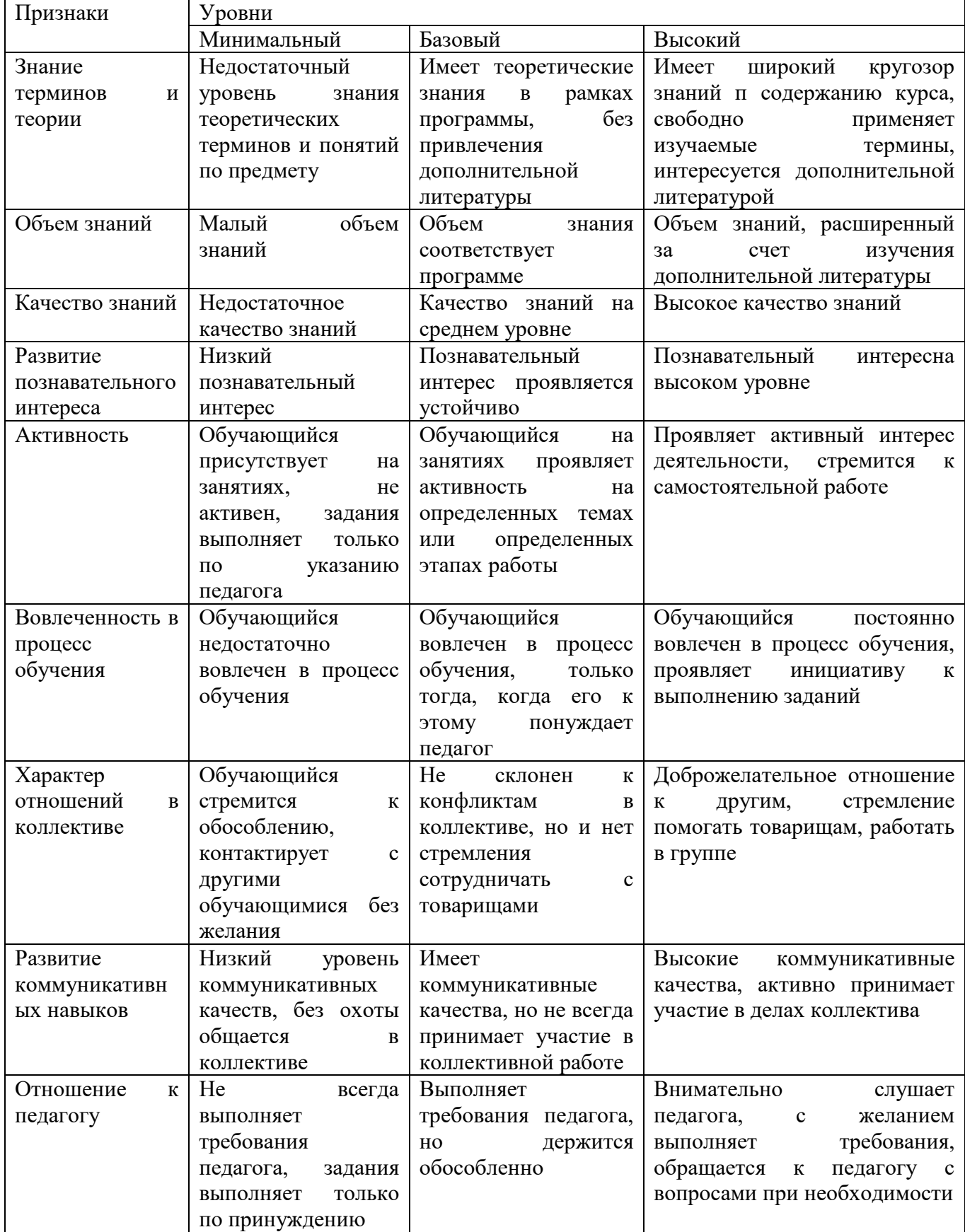

Материал, изучаемый в программе вводного модуля, будет использован при продолжении обучения по программе углубленного модуля 1.

#### **2.3. Формы аттестации**

В основе определения результата обучения и воспитания лежит дифференцированный подход. Критерии результативности, прежде всего, ориентированы на развитие личности и включают оценку освоения определенного объема знаний умений и навыков.

Для проверки знаний, умений и навыков используются следующие методы педагогического контроля:

**-** *входной* – проводится перед началом работы над модулем, предназначен для выяснения уровня подготовленности к изучению модуля, формой проведения может быть опрос, тест и др.

*- Наблюдение, беседа* – предназначен для контроля за успеваемостью обучающихся и усвоения ими темы, основные формы проведения – фронтальный опрос, карточки с заданиями и др.

**-** *тематический* – проводится после изучения раздела, может быть организован в форме кейсов, самостоятельной работы, контрольных вопросов и др.

**-** *промежуточный* – промежуточный контроль представляет собой набор заданий по изученным темам. По результатам данного контроля будет производиться отбор ребят на обучение на углубленном уровне. Для прохождения отбора необходимо успешно выполнить 50-70% предложенных заданий.

Формы отслеживания и фиксации образовательных результатов:

- наблюдение за детьми в процессе работы;

- соревнование;

- индивидуальные и коллективные технические проекты.

Уровень освоения программного материала за полугодие определяется по результатам тестового итогового контроля по темам и самостоятельное изготовление изделия с творческой защитой.

В программе предусмотрена шкала оценки результатов:

*М – Минимальный уровень*

*Б – Базовый уровень*

*В – Высокий уровень*

Такая система оценки качества и эффективности деятельности обучающихся образовательного процесса позволяет сравнивать ожидаемый и конечный результат образовательной деятельности.

#### **2.4. Методические материалы**

**Современные педагогические технологии** организации образовательной деятельности:

- технологии проектной деятельности;
- технология изобретательской разминки и логика ТРИЗ;

- личностно-ориентированные технологии;

- игровые технологии;
- дистанционные образовательные технологии;
- технология проблемного обучения.

# **Методы обучения**

Для реализации программы используются:

а) наглядные (прогрессивные средства обучения: интерактивные методы организации занятий, видео-презентации, полезные ссылки и инструкции, текстовые материалы (интересные и актуальные статьи, новостные репортажи), визуальная информация (иллюстрации, анимации, видеоролики);

б) словесные (устное изложение, беседа, объяснение);

в) практические (компетентностный подход (soft skills: коммуникабельность, организованность, умение работать в команде, пунктуальность, критическое мышление, креативность, гибкость, дружелюбность, лидерские качества, hard skills: решение кейсов по направлению квантума, анализ и синтез информации по заданной теме);

**Особенности и формы организации образовательного процесса**: групповая, с возможным использованием дистанционных образовательных технологий.

# **Формы учебного занятия**

Формы занятий выбираются с учетом целей, содержания и потребностей участников образовательного процесса. При проведении занятий используются следующие формы работы:

- практическое занятие;

- занятие-соревнование;

- экскурсия;

- Workshop (рабочая мастерская — групповая работа, где все участники активны и самостоятельны);

- консультация;

- выставка.

Программой предусмотрено проведение комбинированных занятий: занятия состоят из теоретической и практической частей, причём большее количество времени занимает именно практическая часть.

Реализация программы предусматривает проведение занятий с использованием дистанционных образовательных технологий и электронного обучения. При этом изучение материала учебного плана осуществляется с использованием Интернет-ресурсов, платформы Discord, сервиса Google disk, сервиса Trello, Viber, WhatsApp и других сервисов.

Форма проведения занятий «теория» подразумевает такую форму занятий, в процессе которых происходит развитие soft-skills (теоретических знаний и когнитивных приемов).

Форма проведения занятий «практические занятия» подразумевает такую форму занятий, в процессе которых происходит развитие так называемых hard-skills (навыков и умений) обучающихся, а именно: работа с простым инструментом; с программным обеспечением.

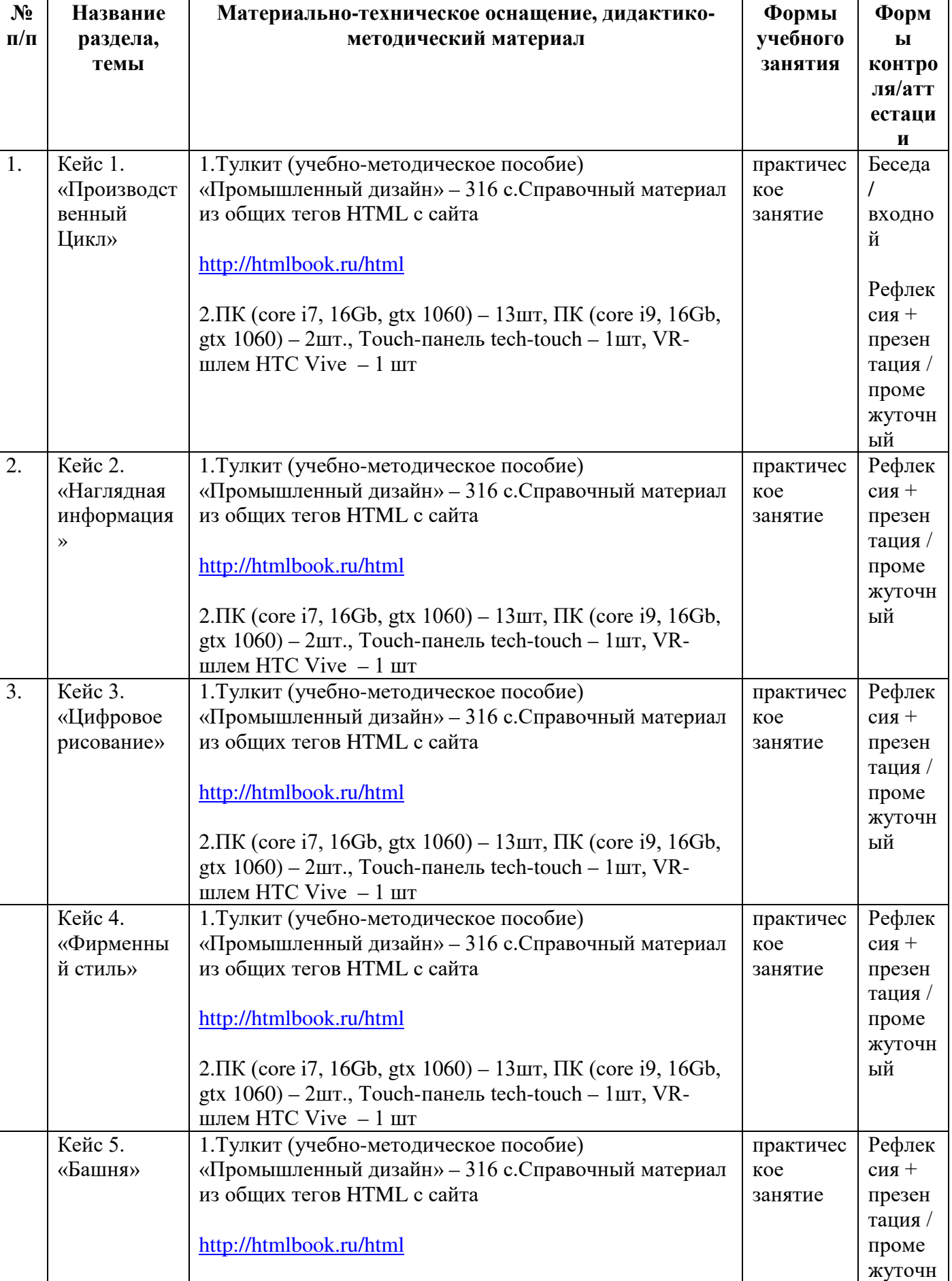

Таблица 5

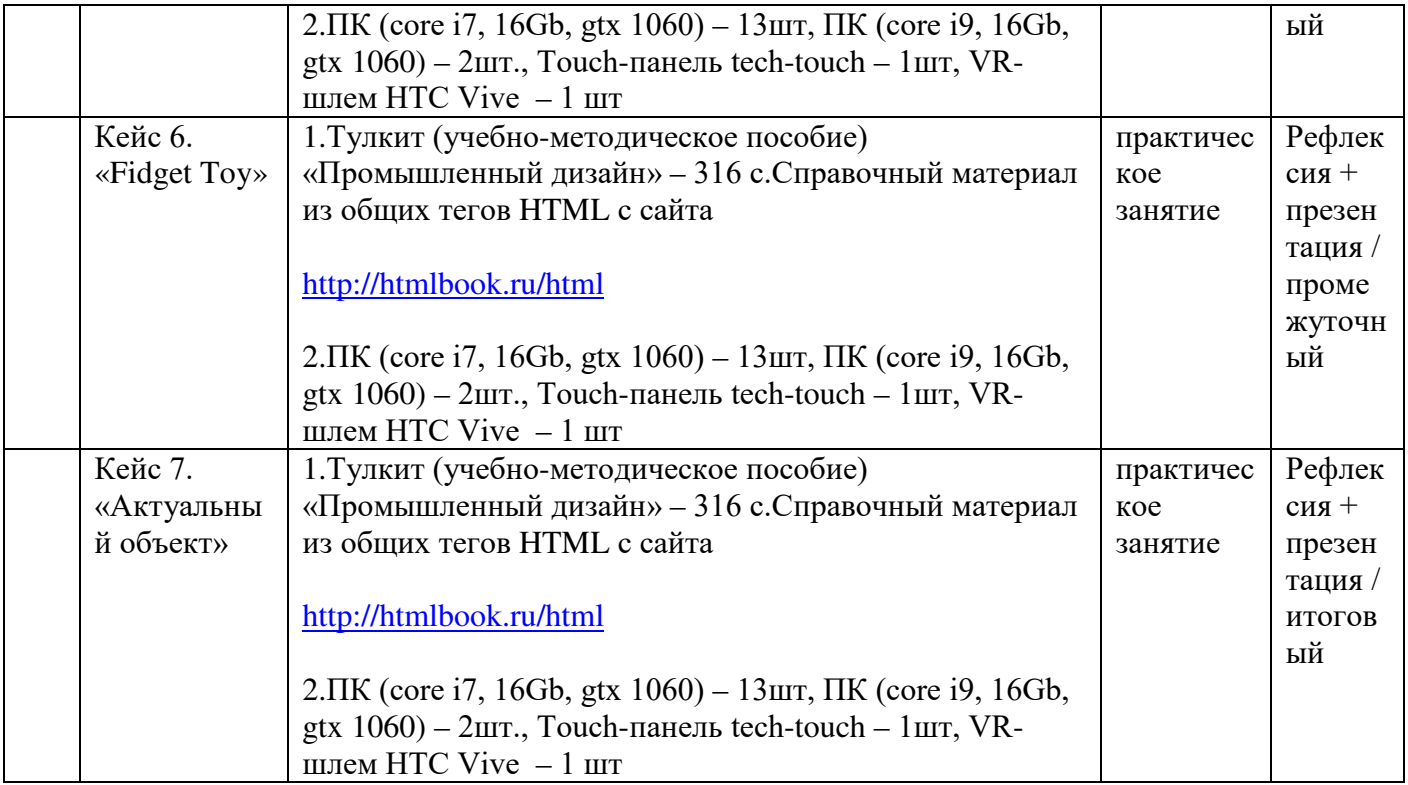

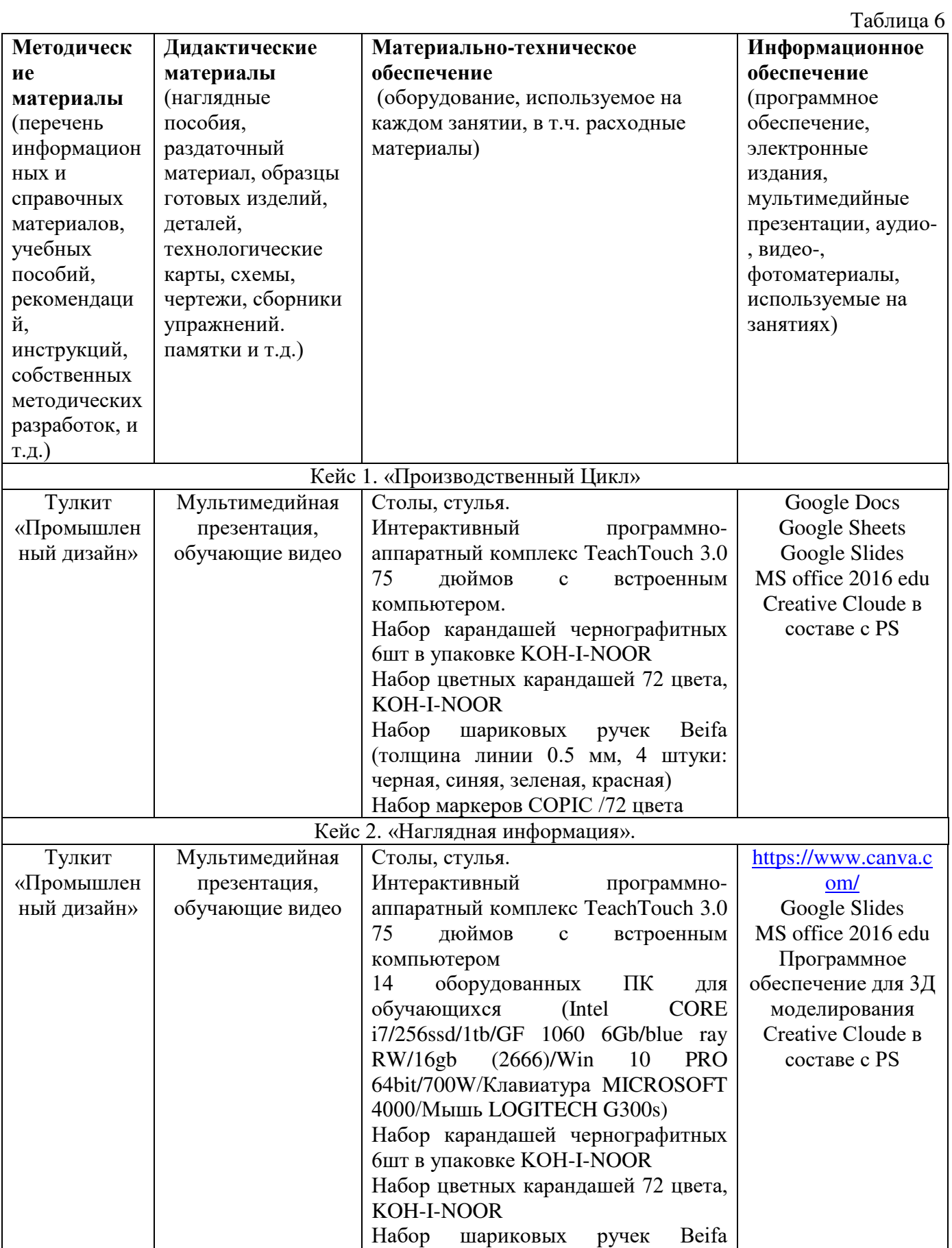

# **2.5. Условия реализации программы**

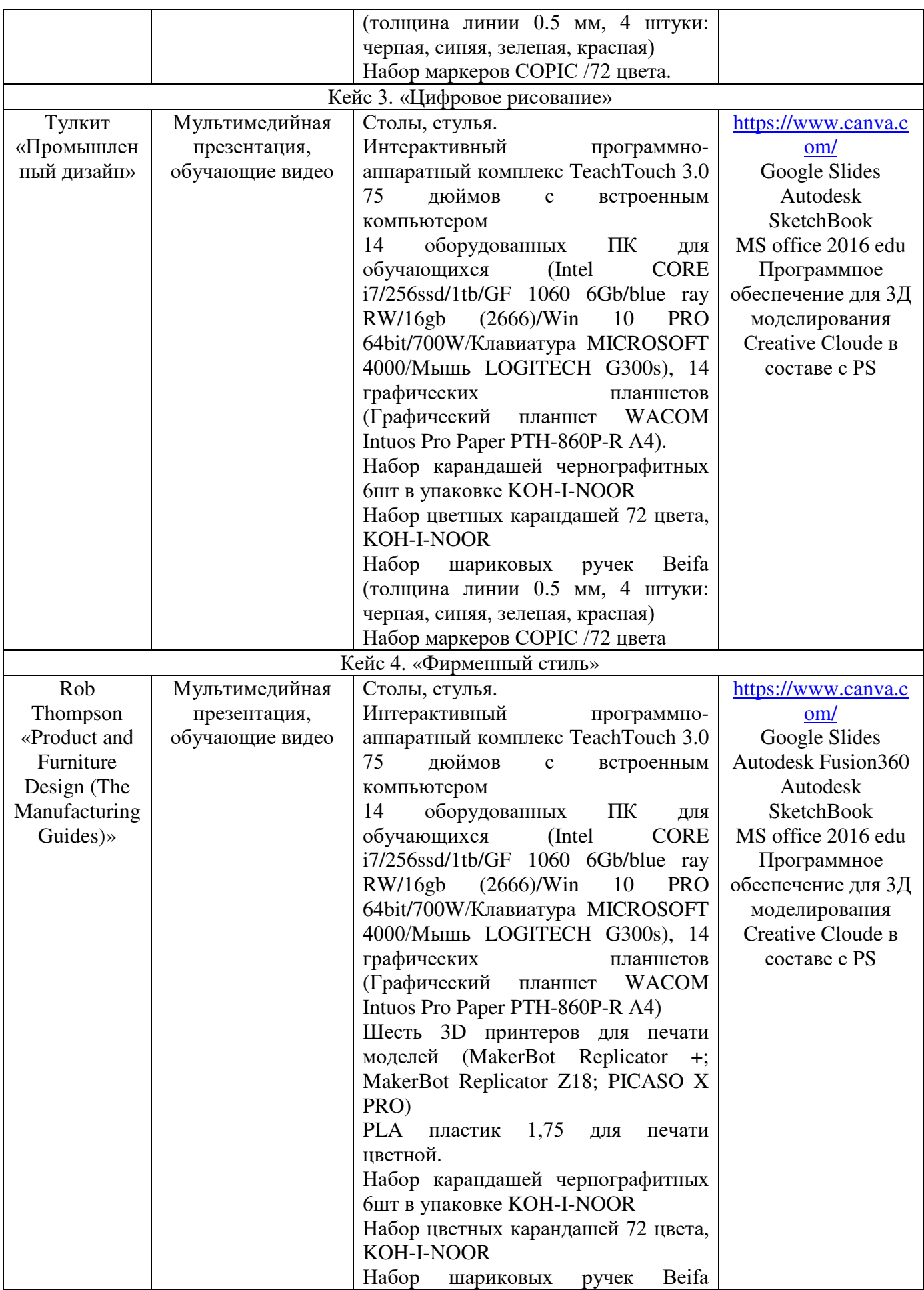

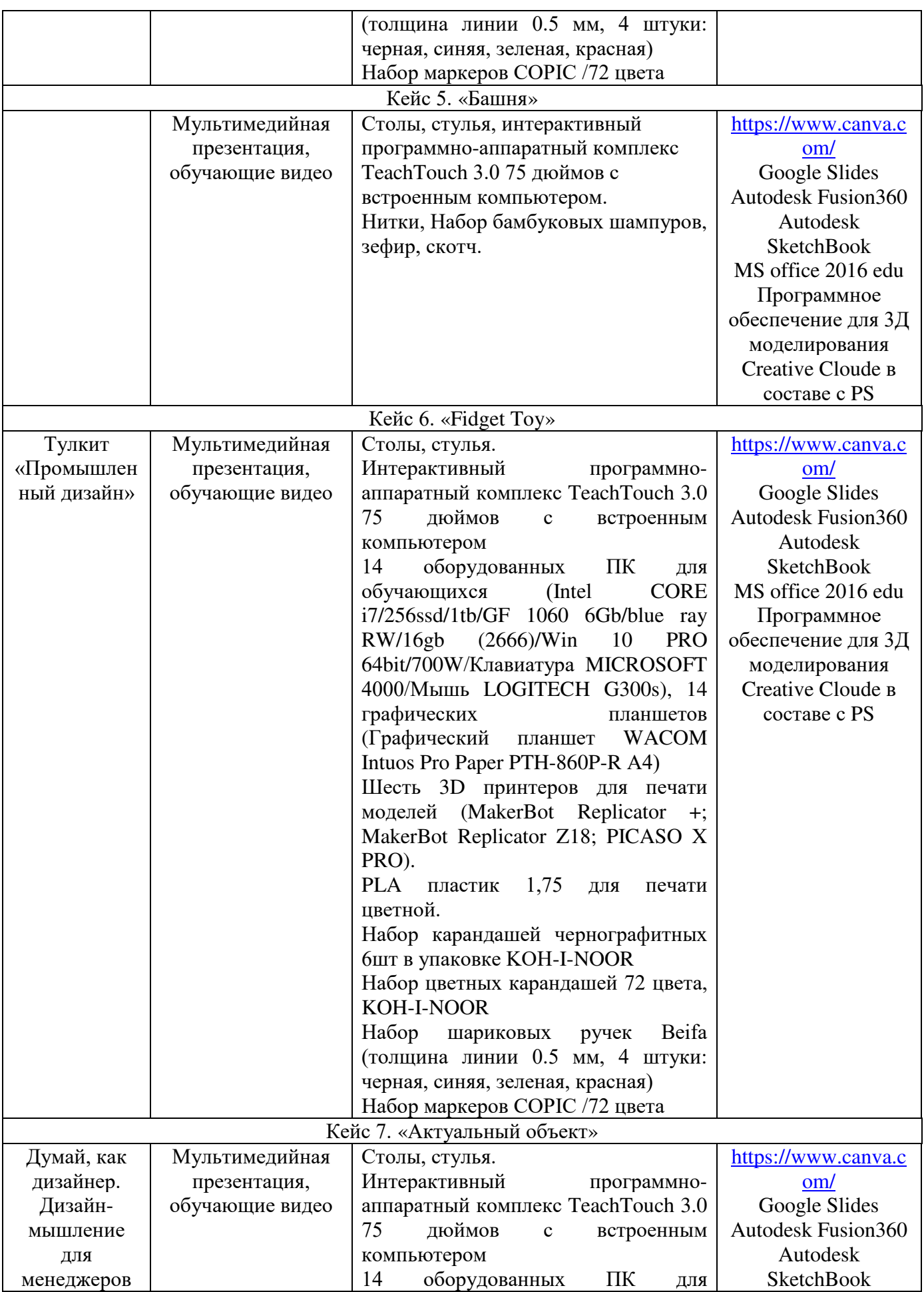

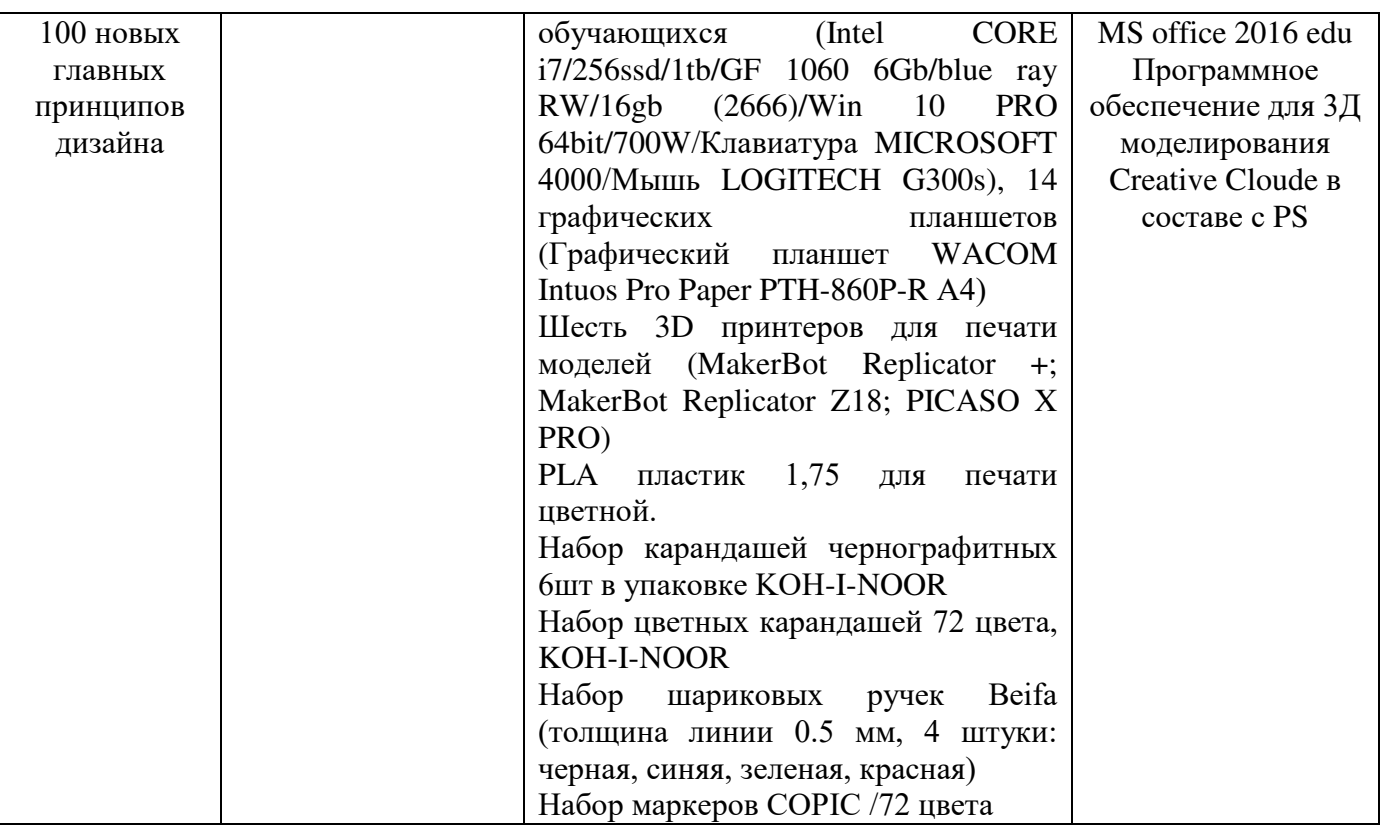

**Кадровое обеспечение:** педагог дополнительного образования, имеющий высшее или среднее профессиональное образование при условии его соответствия дополнительной общеразвивающей программе технической направленности.

Для успешной реализации образовательного процесса необходимо сотрудничество со следующими специалистами:

- специалисты по проектной деятельности
- наставники квантумов.

## **3. Рабочая программа воспитания**

**Цель** – развитие общекультурных компетенций у обучающихся детского технопарка «Кванториум» Курской области, способствующих личностному развитию обучающихся.

#### **Формы и содержание деятельности**

- формирование практических умений по организации органов самоуправления, этике и психологии общения, технологии социального и творческого проектирования;
- обучение умениям и навыкам организаторской деятельности, самоорганизации, формированию ответственности за себя и других;
- развитие творческого культурного, коммуникативного потенциала ребят в процессе участия в совместной общественно-полезной деятельности;

- содействие формированию активной гражданской позиции;

- воспитание сознательного отношения к труду, к природе, к своему городу.

В рамках данной работы предусмотрены следующие мероприятия: тематические экскурсии в краеведческий музей, посещение мемориального комплекса «Большой Дуб», проведение мастер-классов к тематическим неделям, участие в фестивале «Кванториада», создание виртуальной экскурсии по достопримечательностям города, посещение Дома Культуры города Железногорска, сотрудничество и организация с центром молодёжи выставок к мероприятиям, участие в шествии «Бессмертный полк»

#### **Планируемые результаты**

- повысить уровень воспитанности обучающихся;

- увеличить уровень познавательной активности;

- развить общекультурные компетенции;

- реализовать творческий потенциал обучающихся;

- сформировать уровень социального партнерства с семьей, принятие социальной позиции гражданина на основе общих национальных нравственных ценностей: семья, природа, труд и творчество, наука, культура, социальная солидарность, патриотизм;

- мотивировать к реализации эстетических ценностей в пространстве образовательного центра и семьи.

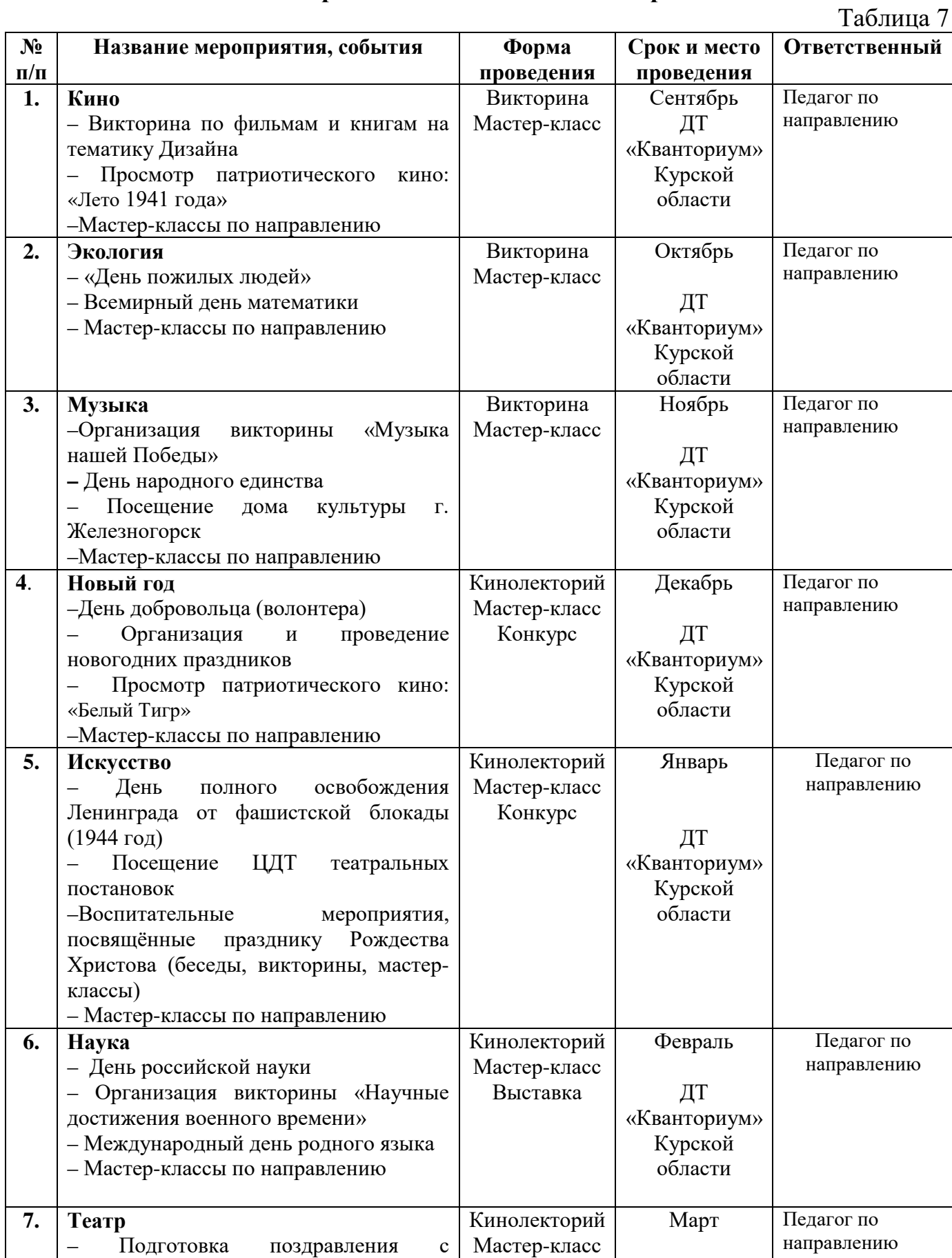

# **Календарный план воспитательной работы**

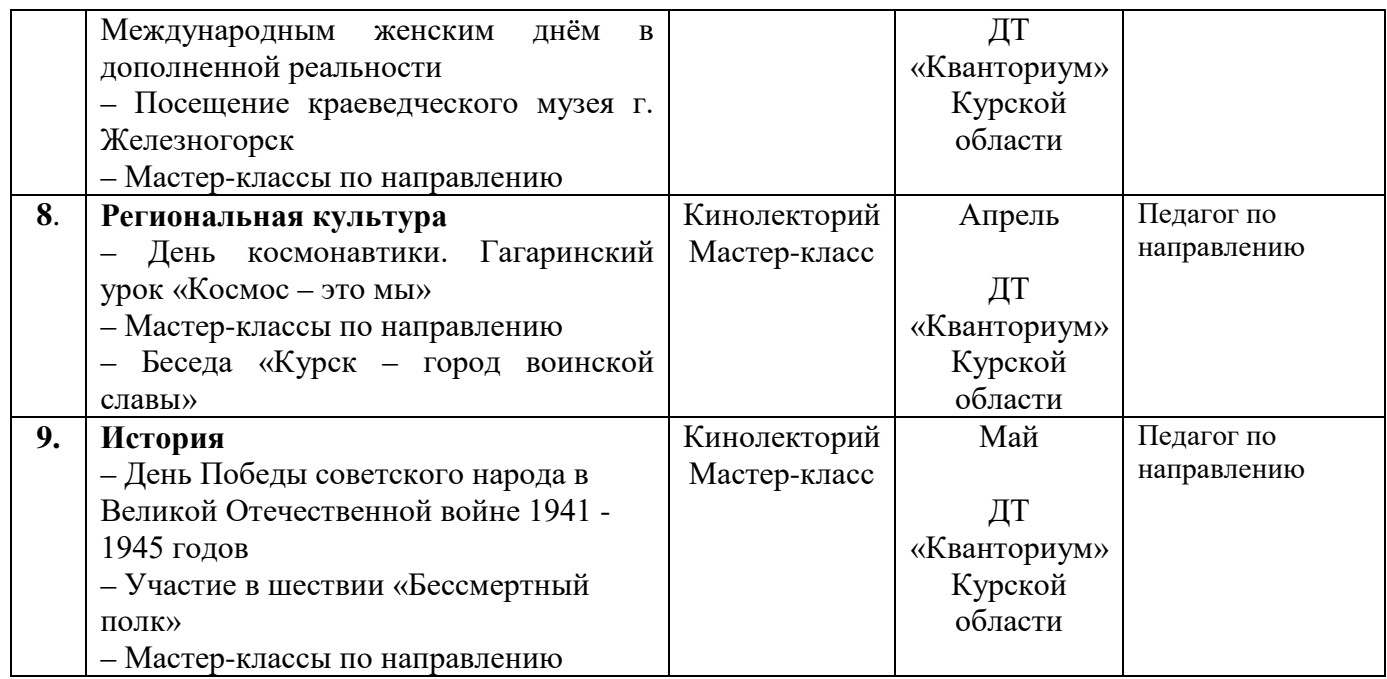

## **4. Список литературы**

#### **Список литературы, рекомендованной педагогам**

- 1. Бэйтс С. Лучший промышленный дизайн XXI века / Бэйтс С. Территория будущего, 2019. – 224 с.
- 2. Лассер К. Как создавать продукты, которые любят покупатели / Лассер К. Эксмо. - 2019. – 336 с.
- 3. Дорфф, М. Промышленный дизайн. Основы. / М. Дорфф, П. Келли Русская Редакция, 2019. – 390 с.
- 4. Лаверти, М. Промышленный дизайн. История, теория, практика. / М. Лаверти МГТУ им. Н.Э. Баумана, 2019. – 420 с.
- 5. Хейнрихс, М. Промышленный дизайн: от идеи до продукта. / М. Хейнрихс Кудиц-Образ, 2019. – 320 с.

#### **Список литературы, рекомендованной обучающимся**

- 1. Норман, Д. Проектирование бытовых приборов, которые работают. / Норман Д. Вильямс, 2019. - 320 с.
- 2. Мирсон, Дж. Управление дизайном. / Мирсон Дж., Пайер Э. Вильямс, 2019. 272 с.
- 3. Лоури, Т. Промышленный дизайн: современные тенденции и методы. / Т. Лоури Новый Издательский Дом, 2019. – 272 с.
- 4. Кларк, Т. Промышленный дизайн. / Т. Кларк Эксмо, 2019. 320 с.
- 5. Карролл, Р. Промышленный дизайн. / Р. Карролл ТехноСфера, 2019. 264 с.
- 6. Советы начинающим промышленным дизайнерам: [Электронный ресурс]. URL: <https://jborder.ru/design/sovety-nachinayuschim-promyshlennym-dizayneram> (дата обращения 3.03.2023)

#### **Список литературы, рекомендованной родителям**

- 1. Билак П. Дизайн, типографика и коммуникация. / Билак П. Геликон плюс, 2020. - 320 с.
- 2. Симмонс К. Как создавать логотипы. Успешный дизайн. / Симмонс К. Вильямс, 2020. - 208 с.
- 3. Бутчер, К. Промышленный дизайн. / К. Бутчер Лимбус Пресс, 2019. 288 с.
- 4. Кошель, А. Промышленный дизайн: теория и практика. / А. Кошель МГТУ им. Н.Э. Баумана, 2019. – 240 с.
- 5. Клейн, Н. Промышленный дизайн: от начала до наших дней. / Н. Клейн МГТУ им. Н.Э. Баумана, 2019. – 368 с.
- 7. Генеративный дизайн новый творческий инструментом в руках дизайнеров: [Электронный ресурс]. URL: [https://jborder.ru/stati/generativnyj-dizajn-stanet](https://jborder.ru/stati/generativnyj-dizajn-stanet-novym-tvorcheskim-instrumentom-v-rukax-dizajnerov)[novym-tvorcheskim-instrumentom-v-rukax-dizajnerov](https://jborder.ru/stati/generativnyj-dizajn-stanet-novym-tvorcheskim-instrumentom-v-rukax-dizajnerov) (дата обращения 3.03.2023)

# **5. Приложения**

Приложение 1

# **Календарно-тематическое планирование «Промышленный Дизайн. Вводный модуль» группа\_\_\_\_\_\_\_\_расписание\_\_\_\_\_\_\_\_\_\_\_\_\_\_\_\_\_\_\_\_\_\_\_\_\_\_\_\_\_\_\_\_\_**

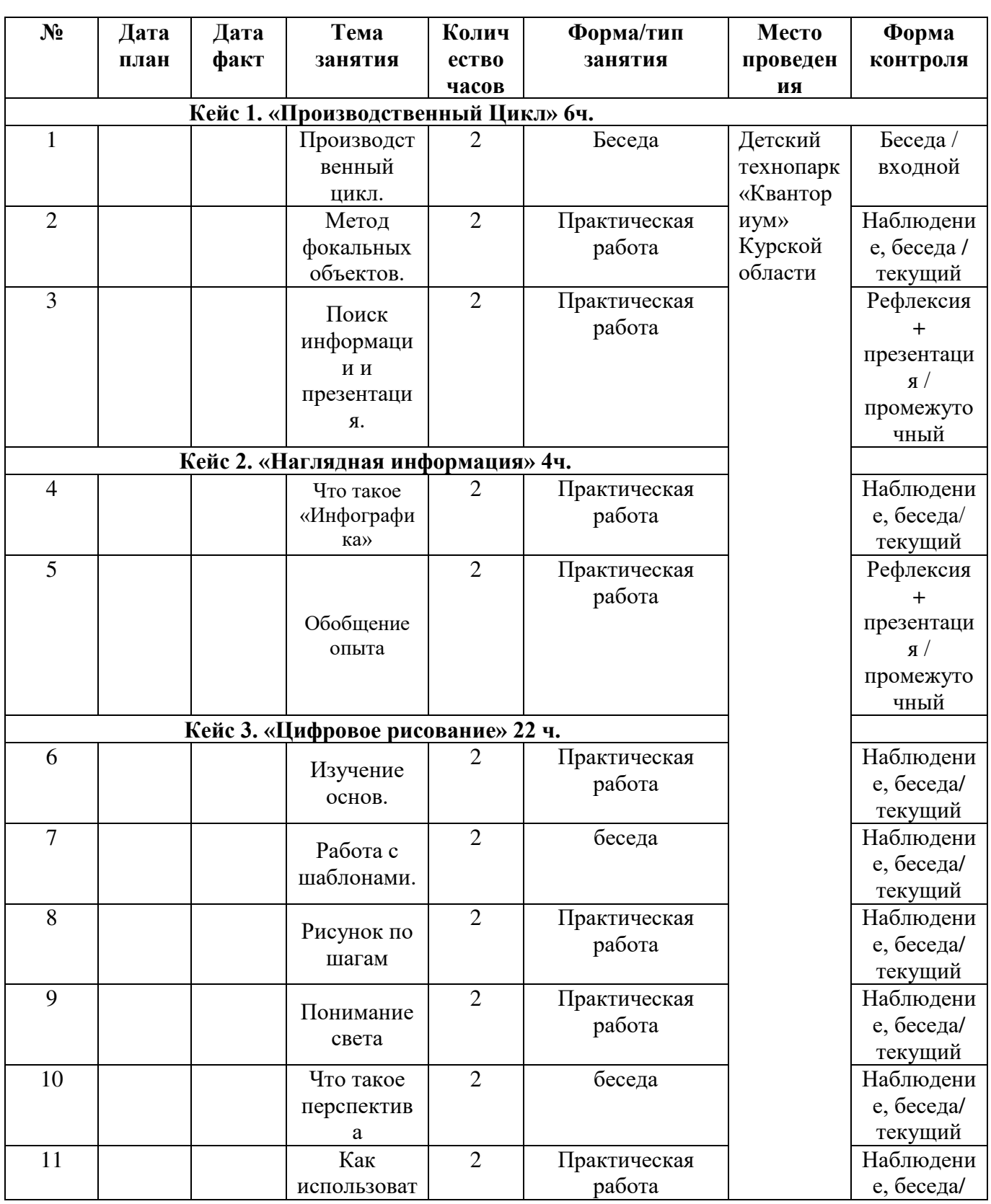

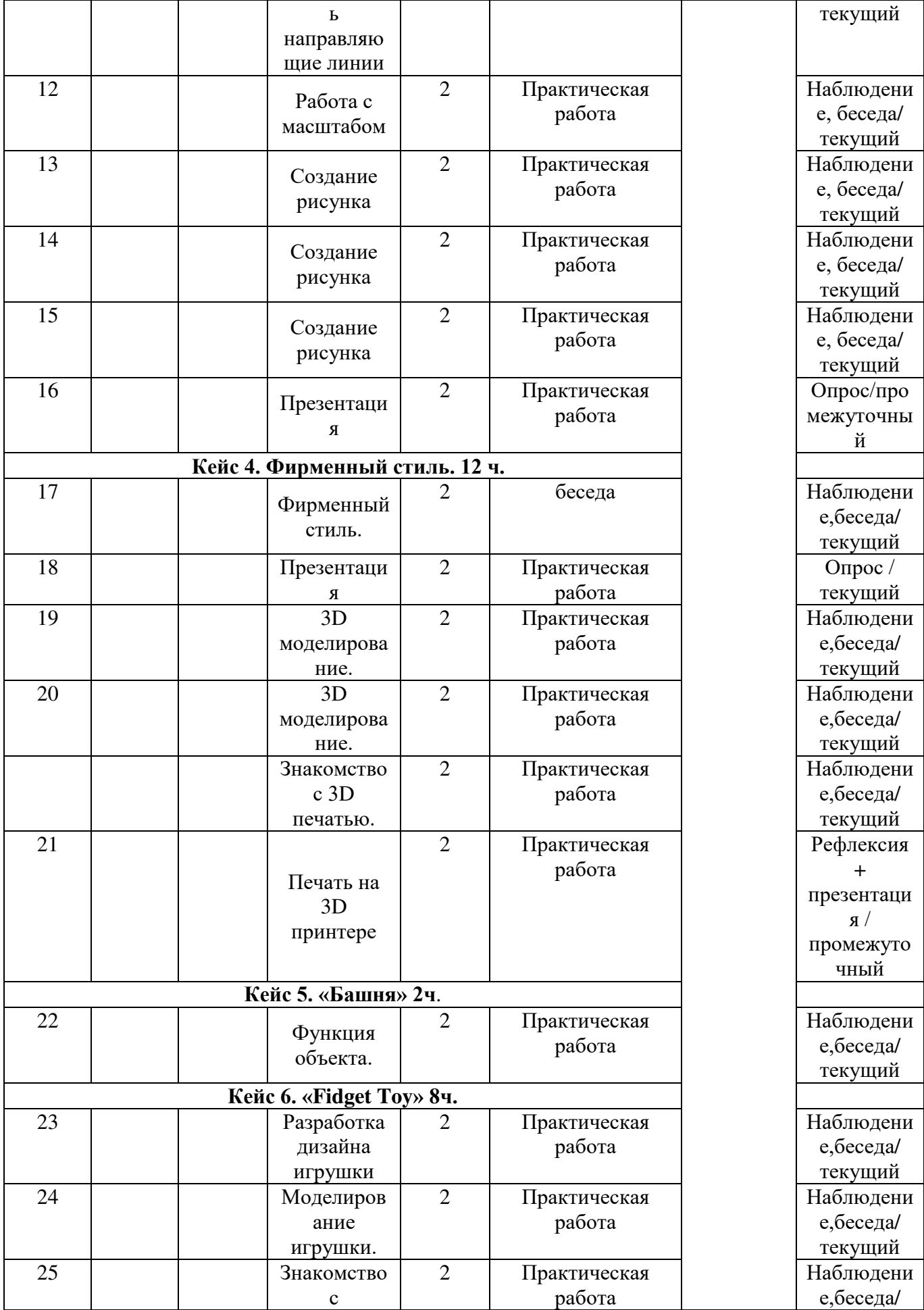

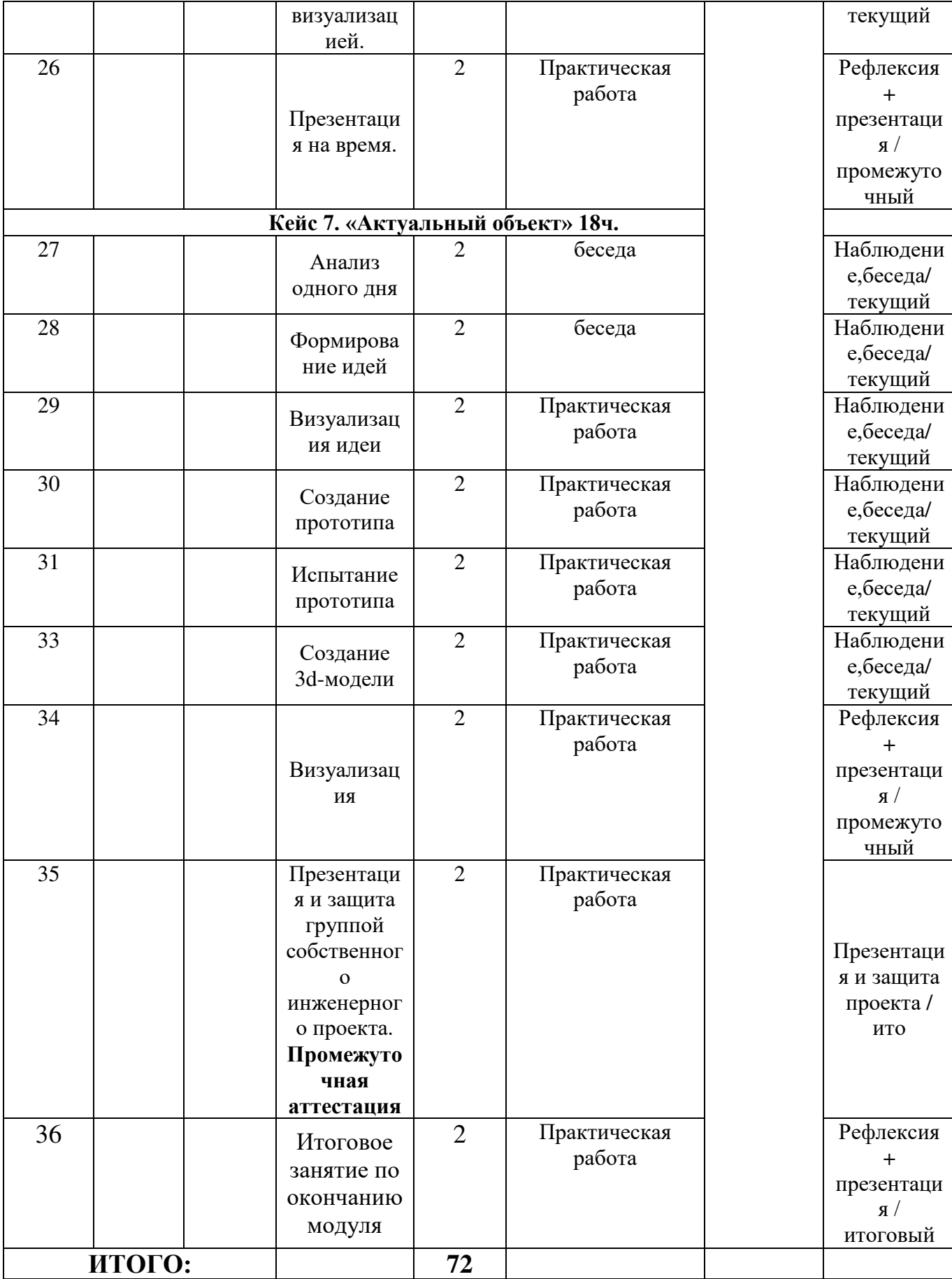

#### **Материалы для проведения мониторинга**

1. Разработать логотип для вымышленной компании, используя предложенные шаблоны, и представить его группе.

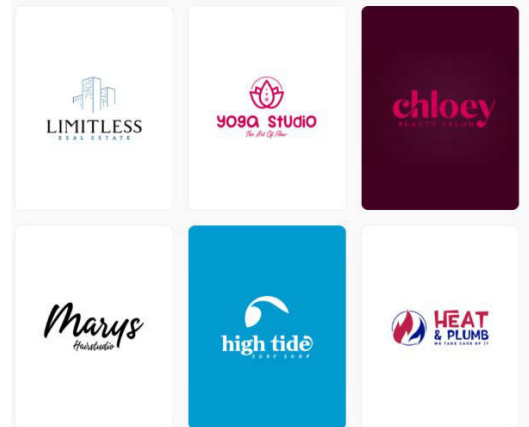

Рисунок 1. Шаблоны логотипов

2. Нарисовать один объект с разных сторон в двухточечной перспективе, используя подсказку.

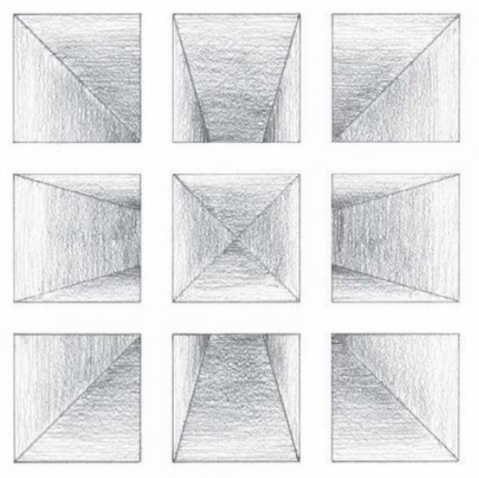

- Рисунок 2. Тоннели в двухточечной перспективе
- 3. Рисунок Суперкомпьютера

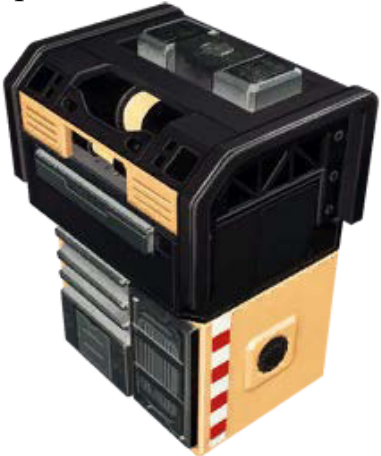

Рисунок 3. Суперкомпьютер.

#### **СОГЛАСИЕ**

#### на обработку персональных данных

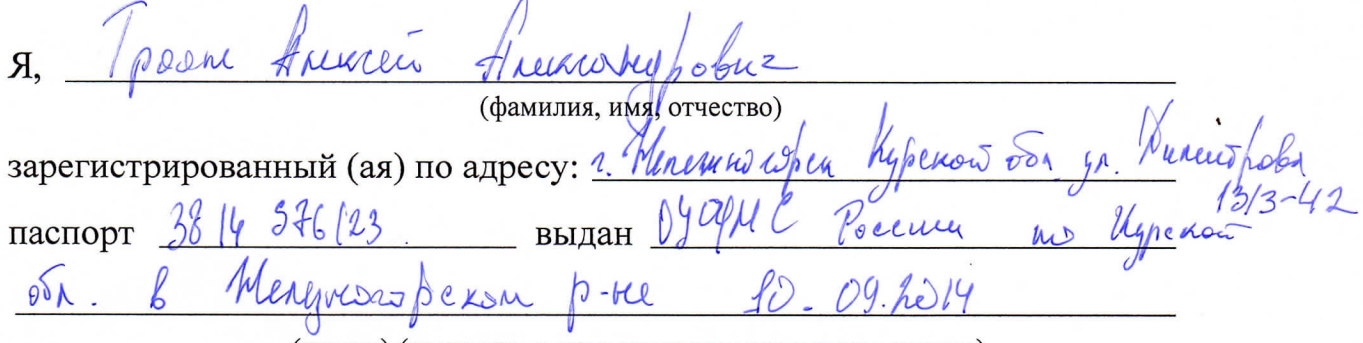

(номер) (сведения о дате выдачи и выдавшем органе)

в соответствии с п. 4 ст. 9 Федерального закона от 27.07.2006 г. No 152-ФЗ «О персональных данных» (далее - Федеральный закон) даю Областному бюджетному учреждению дополнительного образования «Областной центр развития творчества детей и юношества» согласие на обработку моих персональных данных, а также на размещение информации об авторе и программе в информационной системе «Навигатор дополнительного образования детей Курской области», использование программы в дальнейшей трансляции, а именно:

- фамилия, имя, отчество;
- месте проживания (регистрации);
- сведения о месте работы;
- сведения об образовании и квалификации

в целях моего участия в проведении независимой оценки качества дополнительных общеобразовательных программ.

Я уведомлен и понимаю, что под обработкой персональных данных подразумевается совершение над ними следующих действий: сбор, обработка, систематизация, накопление, хранение, уточнение, подтверждение, использование, распространение, уничтожение по истечению срока действия Согласия, предусмотренных п. 3 ч. 1 ст. 3 Федерального закона.

Настоящее согласие не устанавливает предельных сроков обработки данных. Согласие действует с момента подписания и до его отзыва в письменной форме. Порядок отзыва согласия на обработку персональных данных мне известен.

 $\zeta$